## **ΑΠΛΕΣ ΑΣΚΗΣΕΙΣ ΚΑΙ ΛΥΣΗ ΣΥΝΑΡΤΗΣΕΙΣ**

**1)** Να δημιουργήσετε μια συνάρτηση με όνομα *DIAFORA* η οποία θα δέχεται για είσοδο δύο αριθμούς και θα υπολογίζει και θα τυπώνει την διαφορά των δύο αριθμών δηλαδή Χ – Υ

**2)** Να γράψετε πρόγραμμα στο οποίο:

**Α)** Να δημιουργήσετε μια συνάρτηση με όνομα *GINOMENO* η οποία θα δέχεται για είσοδο δύο αριθμούς και θα υπολογίζει και θα τυπώνει το γινόμενο των δύο αριθμών δηλαδή Χ \* Υ

**Β)** Στο κυρίως πρόγραμμα να δίνετε από το πληκτρολόγιο δύο αριθμούς και να καλείτε την συνάρτηση GINOMENO με είσοδο αυτούς τους δύο αριθμούς.

**3)** Να γράψετε πρόγραμμα στο οποίο:

**Α)** Να δημιουργήσετε μια συνάρτηση με όνομα *ΜΑΧ\_ΜΑΧ* η οποία θα δέχεται για είσοδο τρείς αριθμούς και θα υπολογίζει και θα τυπώνει τον μεγαλύτερο από τους τρείς αριθμούς

**Β)** Στο κυρίως πρόγραμμα να δίνετε από το πληκτρολόγιο τρείς αριθμούς και να καλείτε την συνάρτηση MAX\_MAX με είσοδο αυτούς τους τρείς αριθμούς.

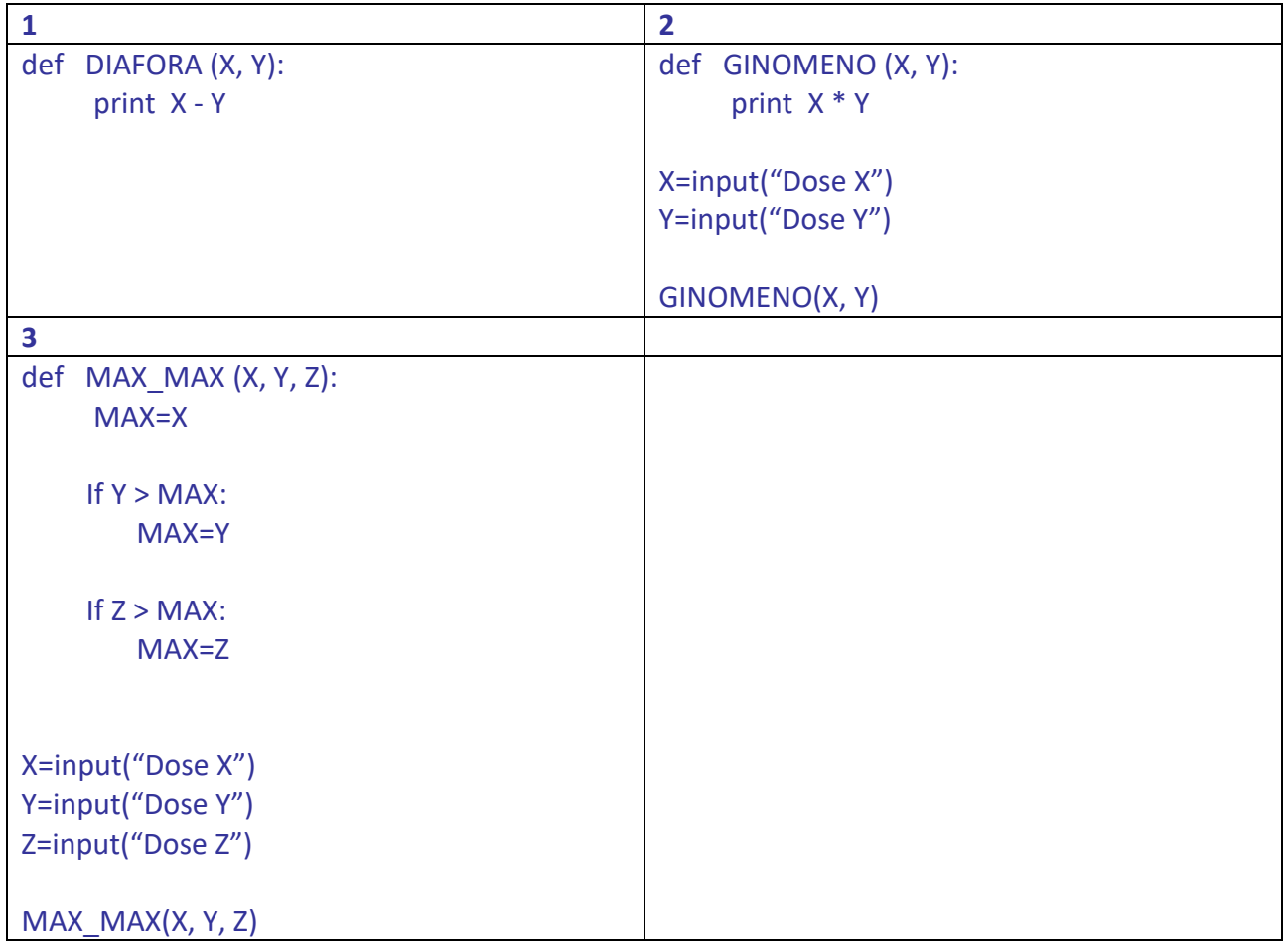

**ΛΥΣΗ**